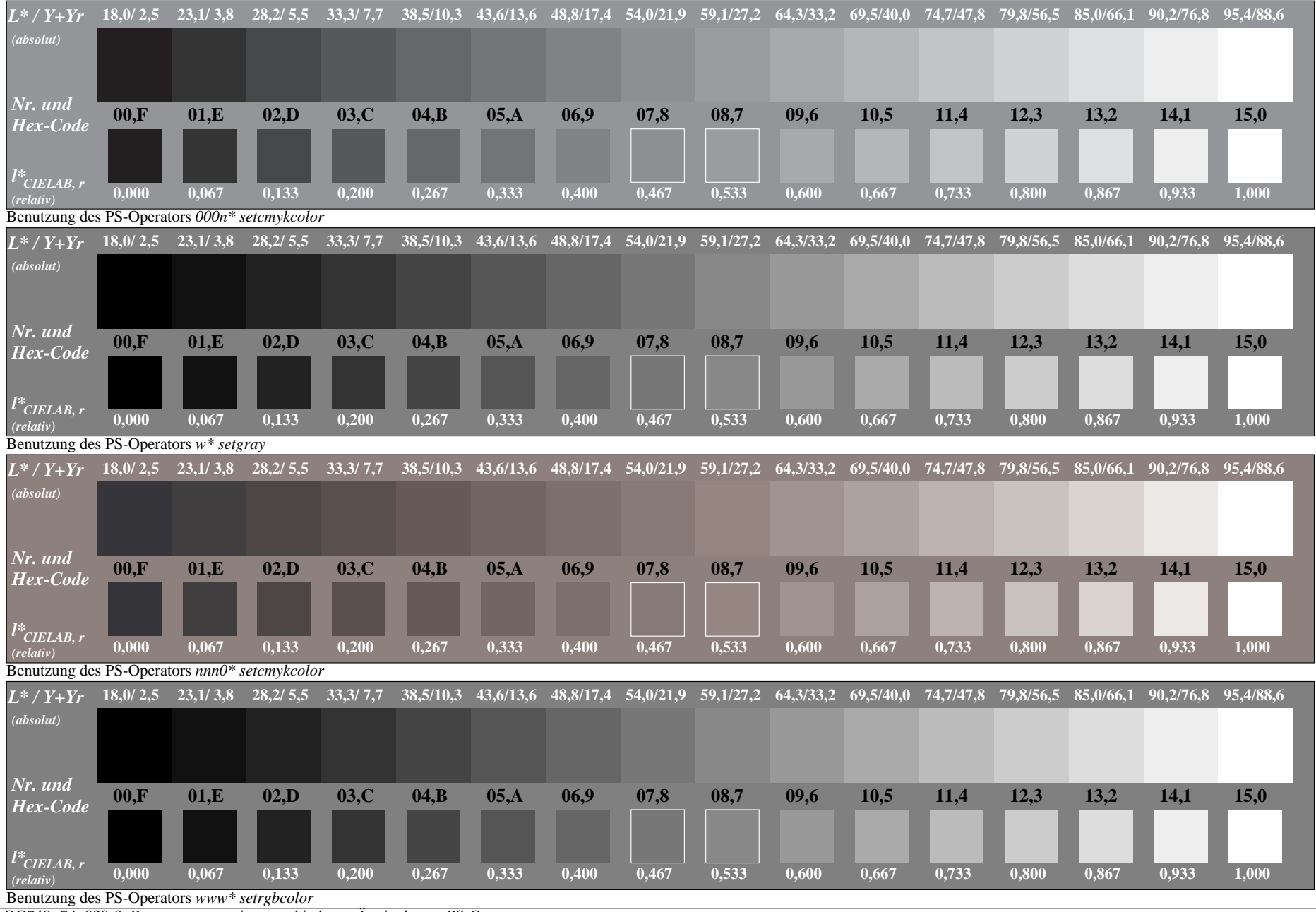

OG740−7A-030-0: Benutzung von vier verschiedenen Äquivalenten PS-Operatorsen

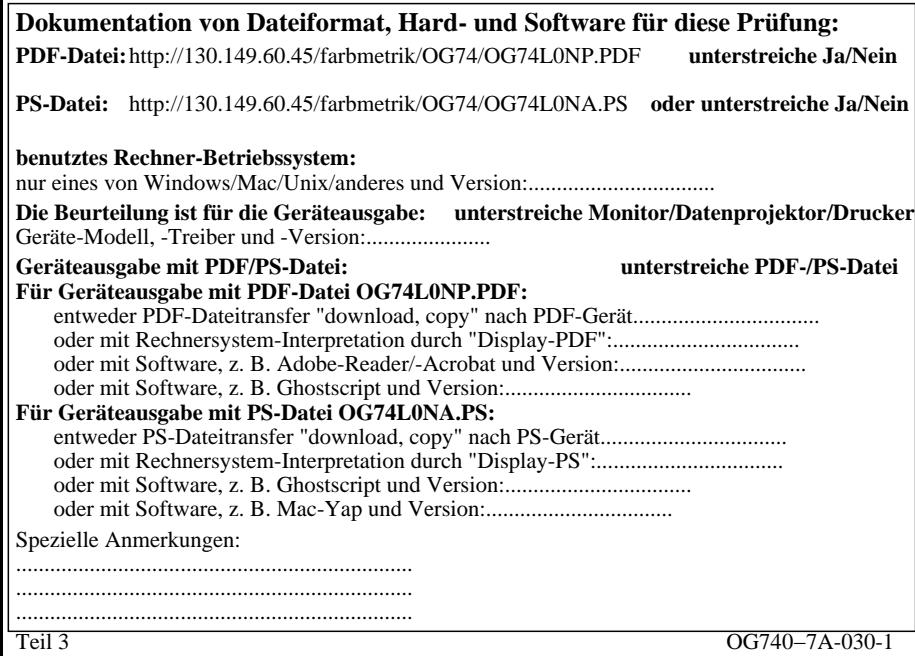

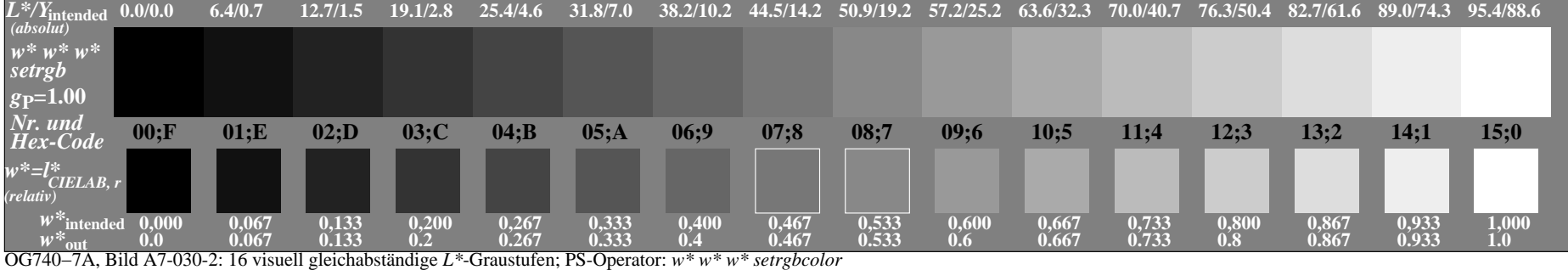

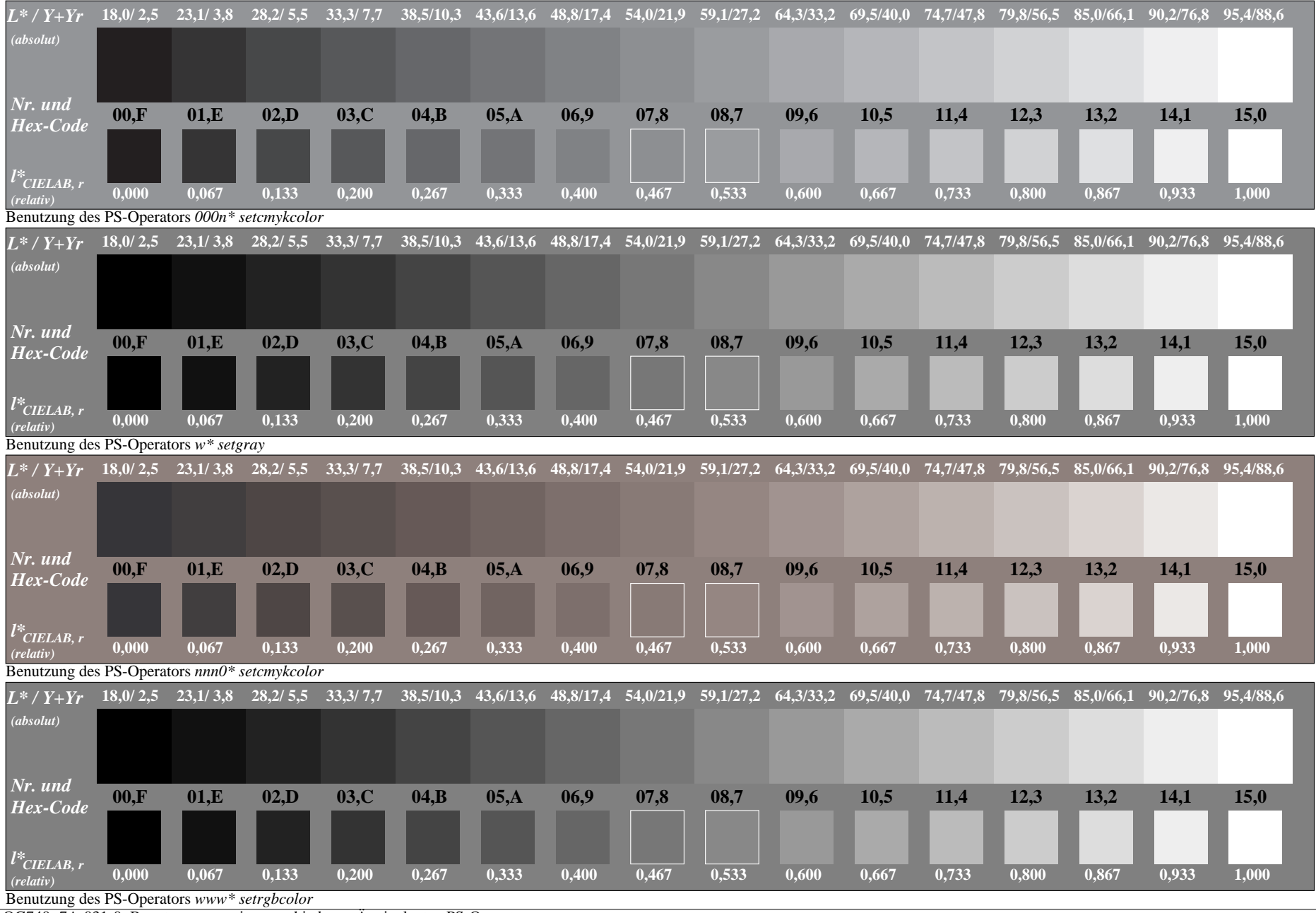

OG740−7A-031-0: Benutzung von vier verschiedenen Äquivalenten PS-Operatorsen

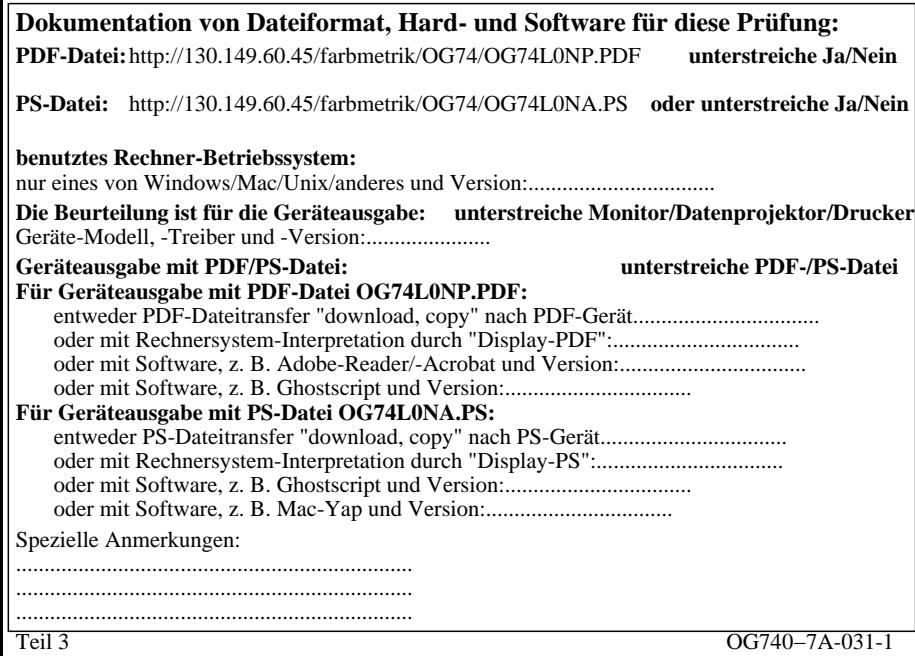

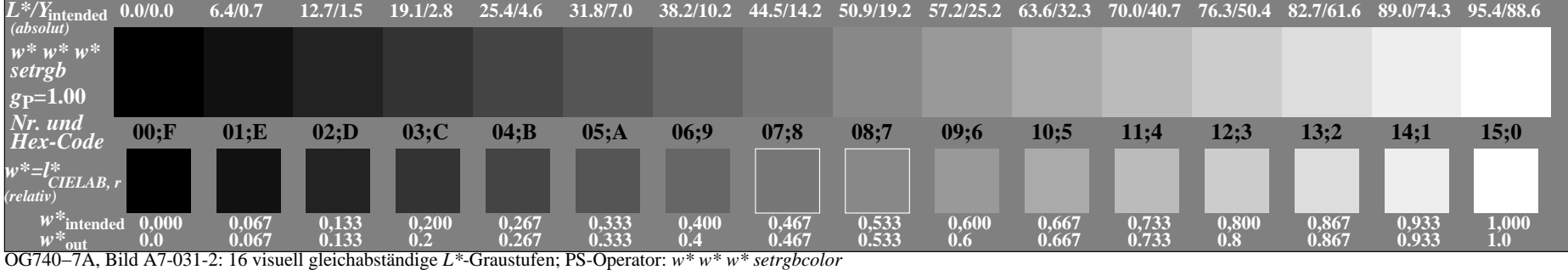

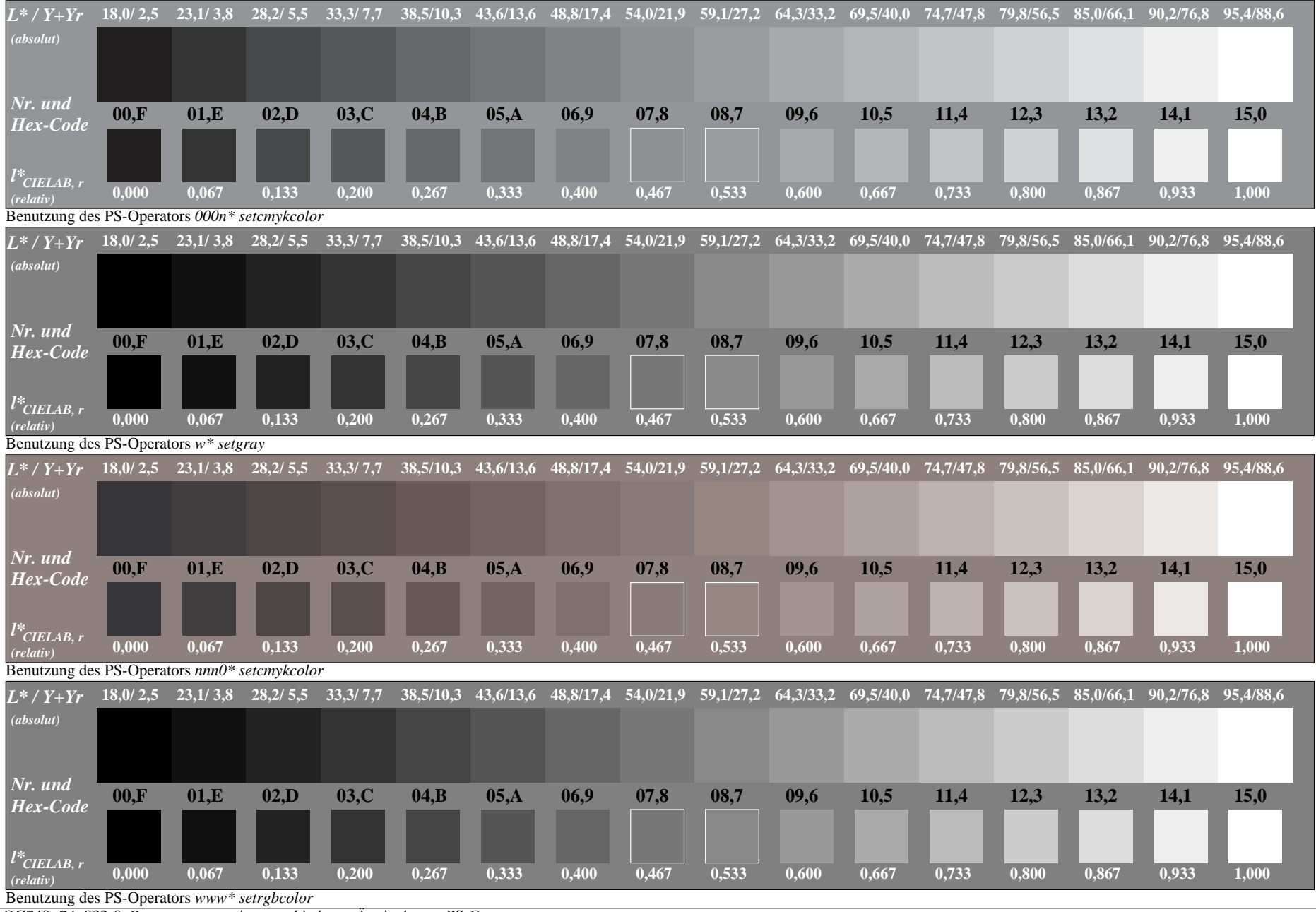

OG740−7A-032-0: Benutzung von vier verschiedenen Äquivalenten PS-Operatorsen

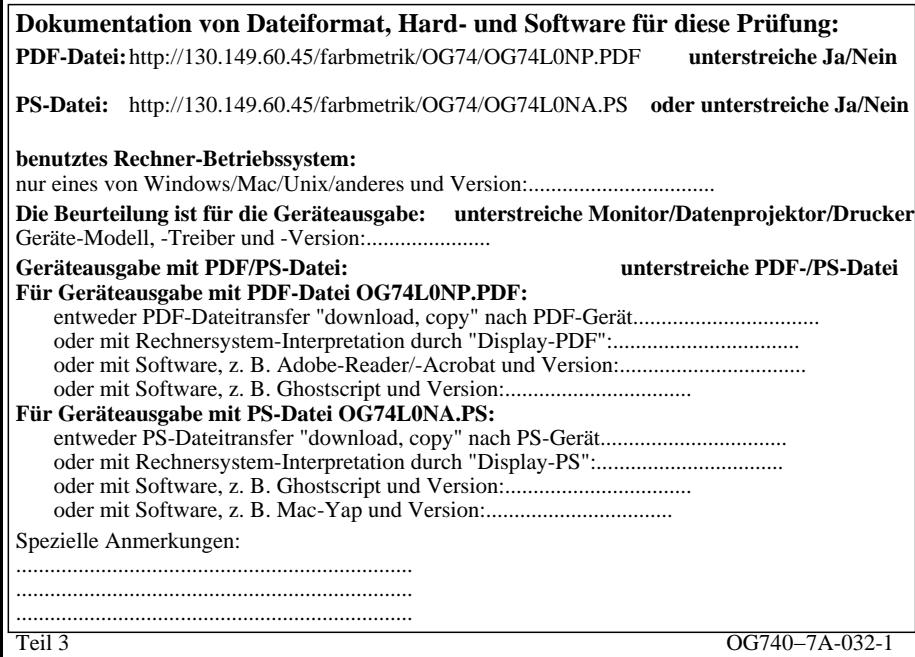

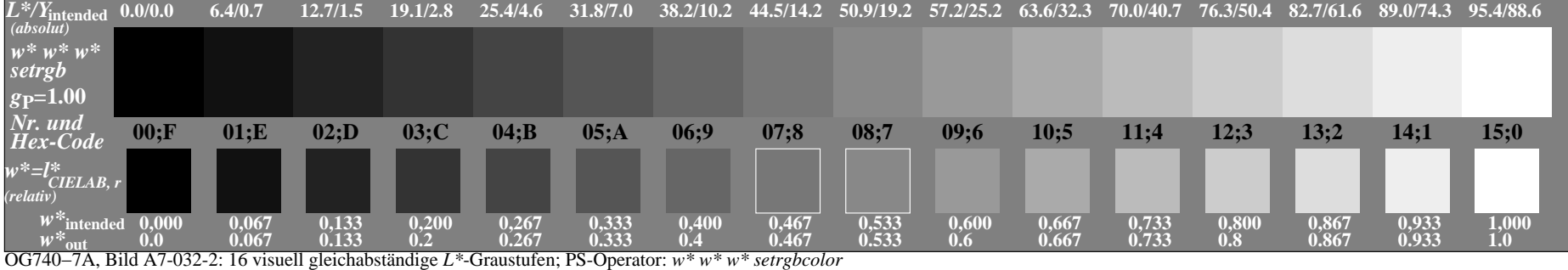

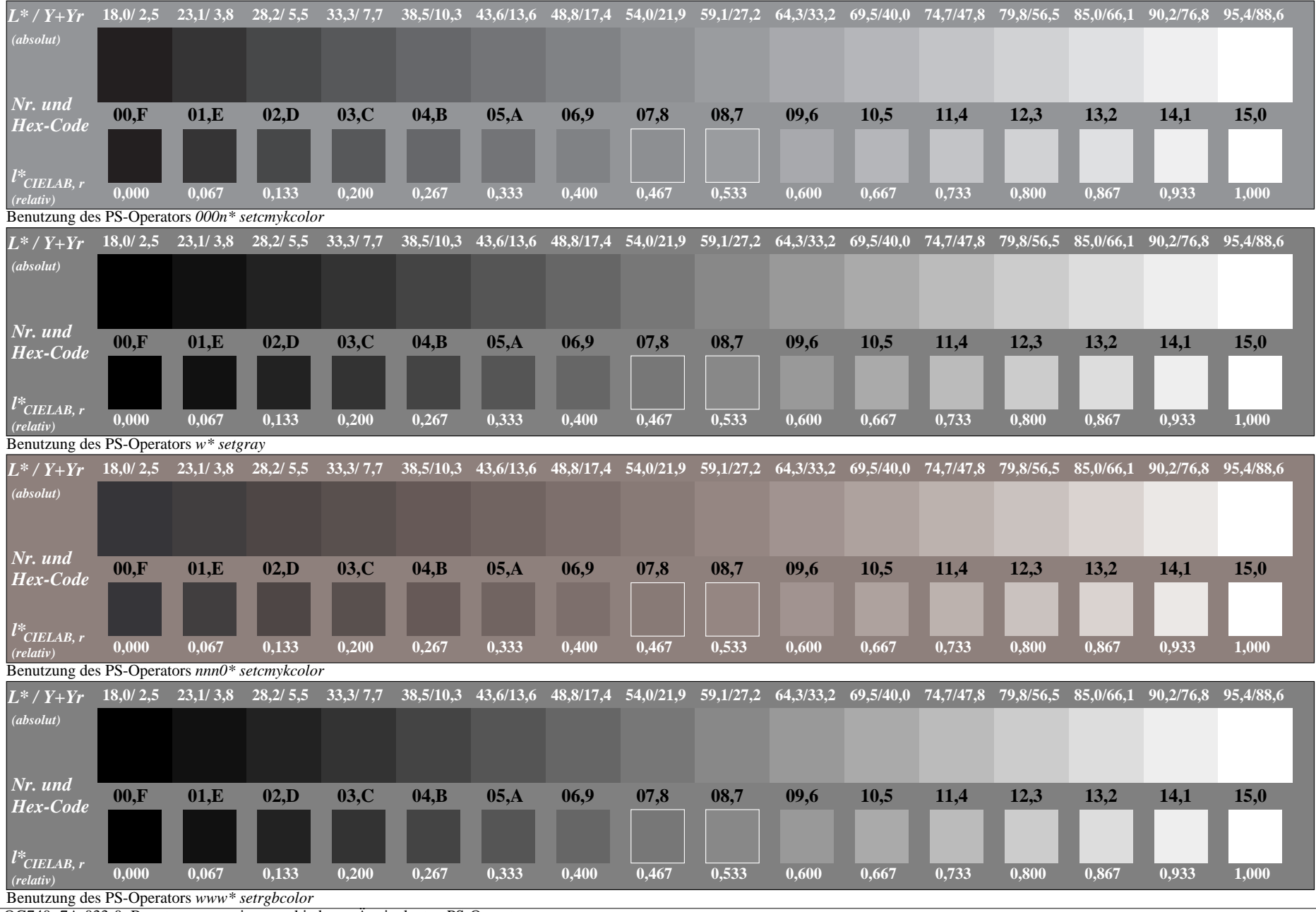

OG740−7A-033-0: Benutzung von vier verschiedenen Äquivalenten PS-Operatorsen

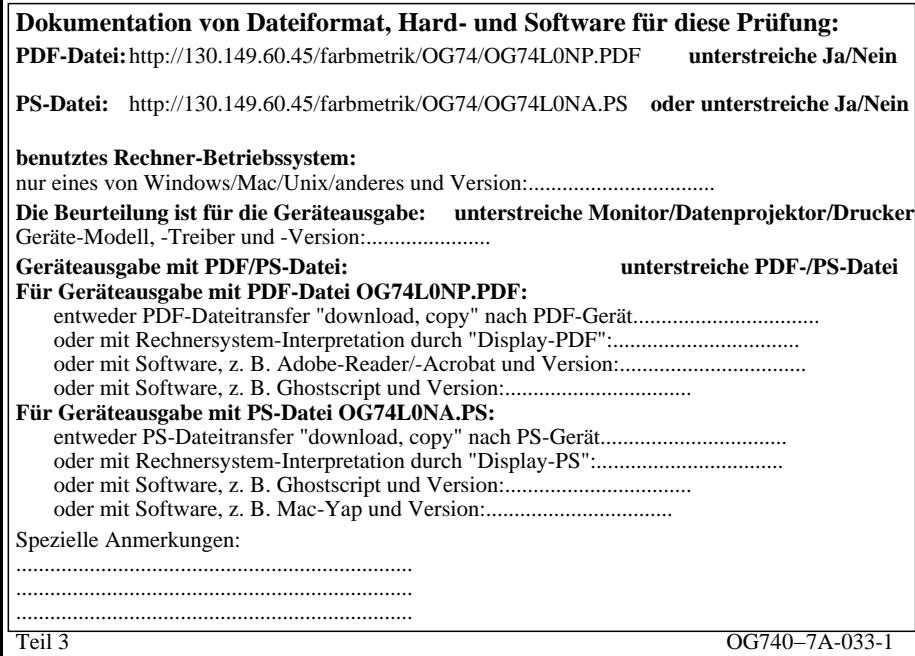

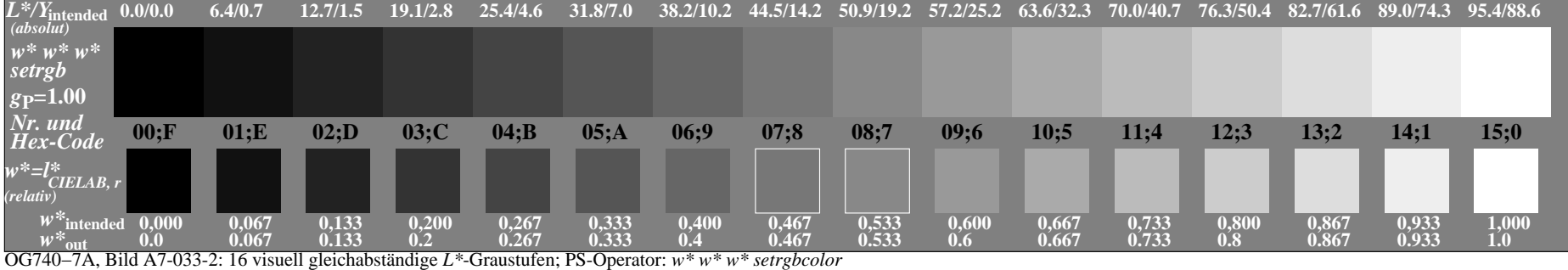

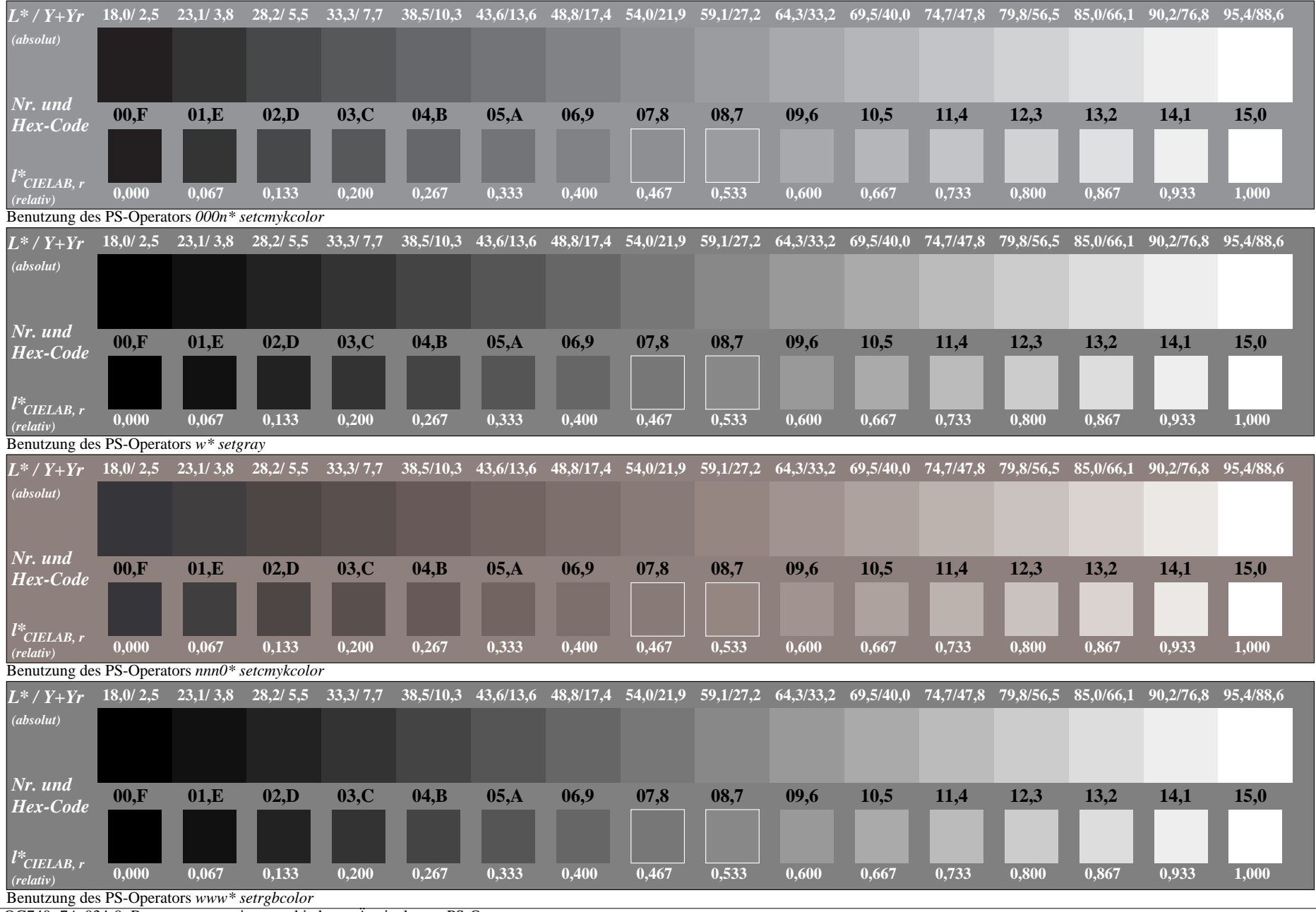

OG740−7A-034-0: Benutzung von vier verschiedenen Äquivalenten PS-Operatorsen

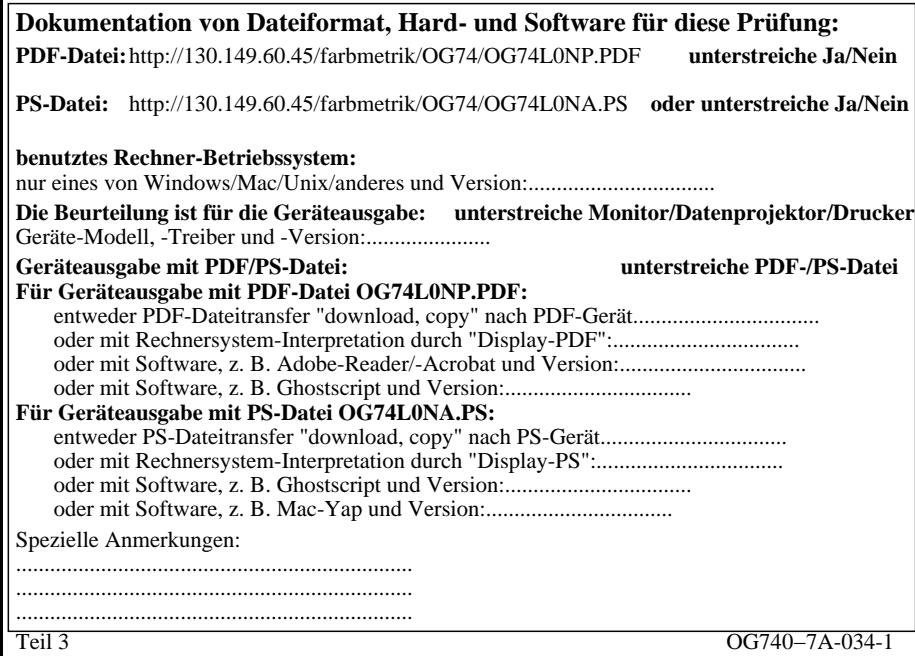

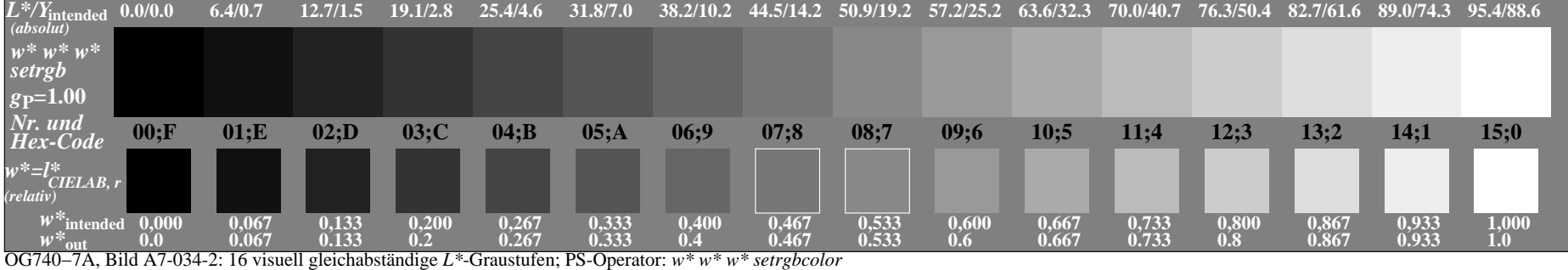

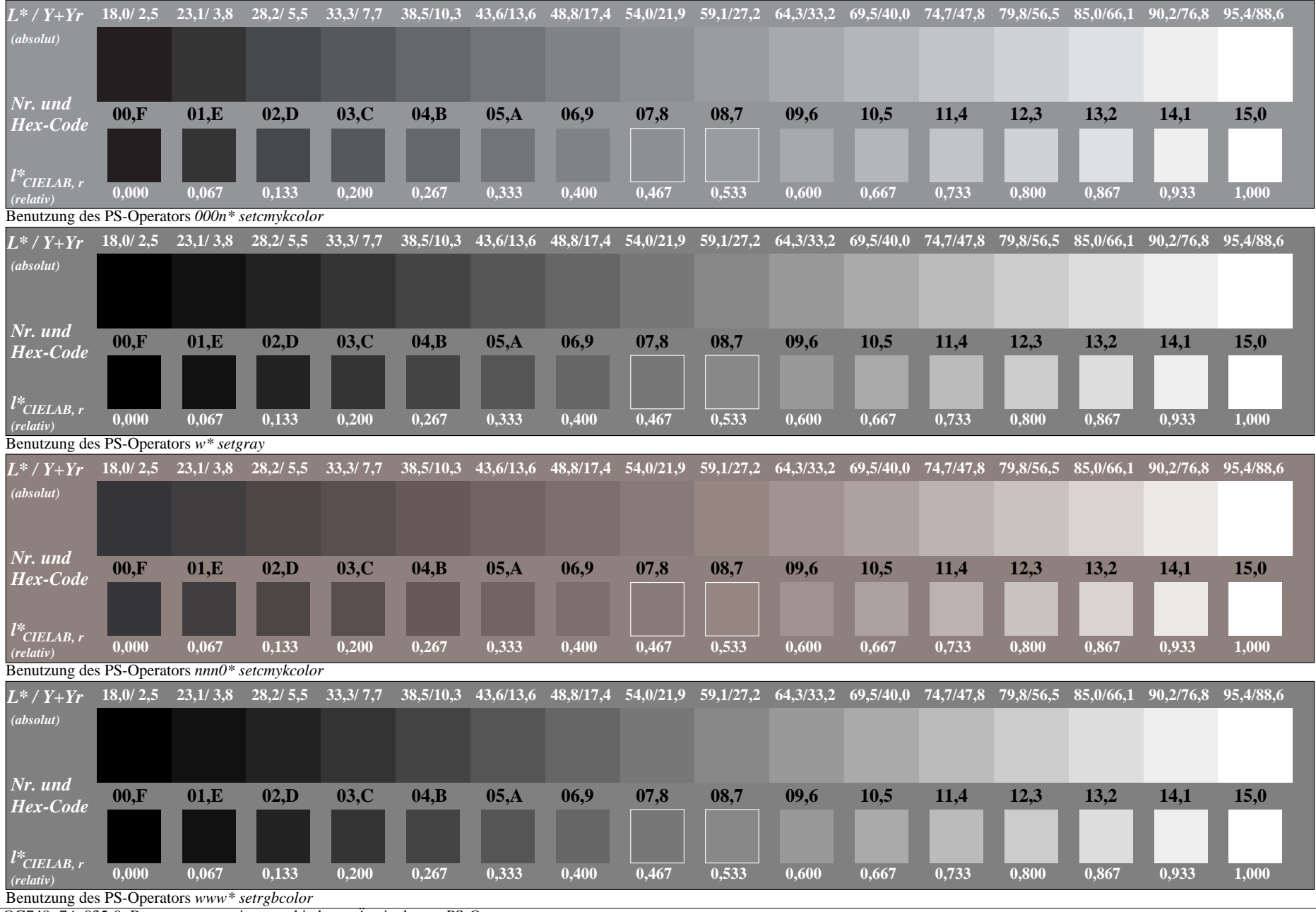

OG740−7A-035-0: Benutzung von vier verschiedenen Äquivalenten PS-Operatorsen

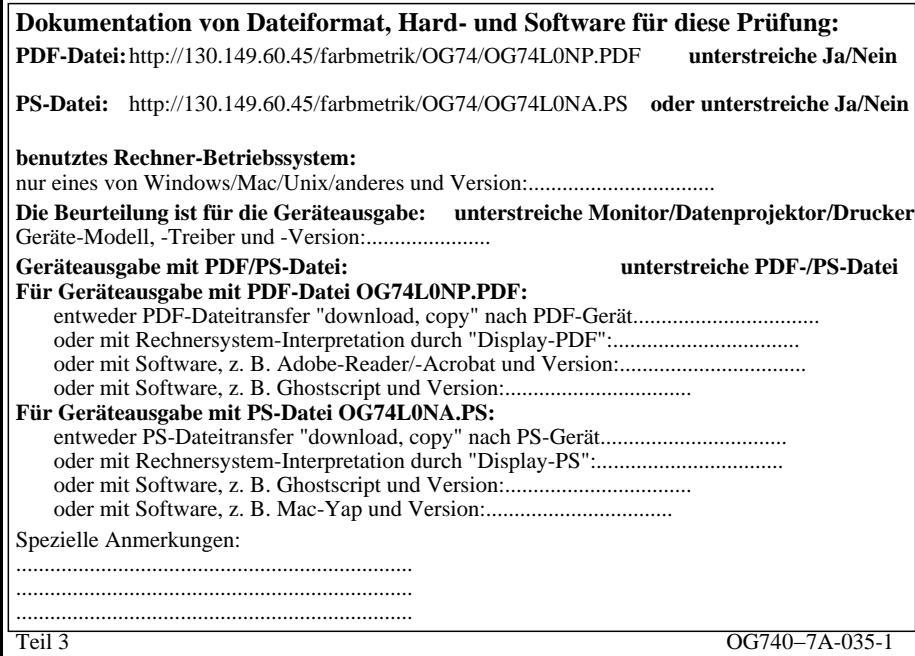

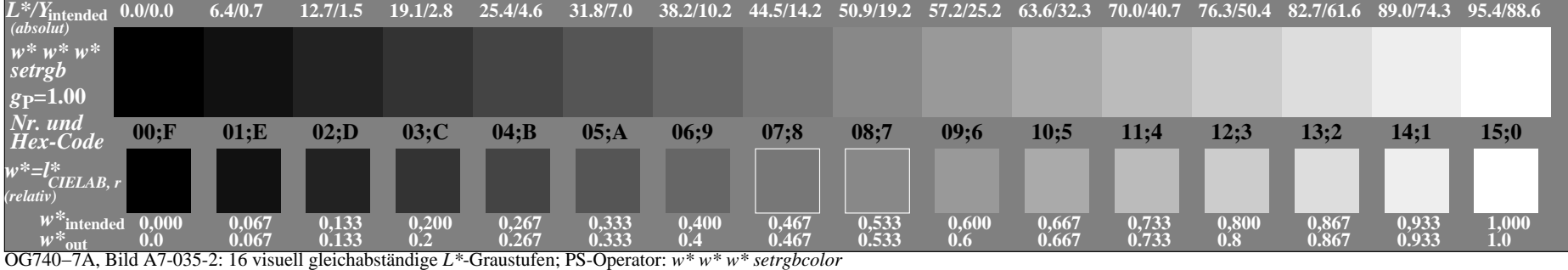

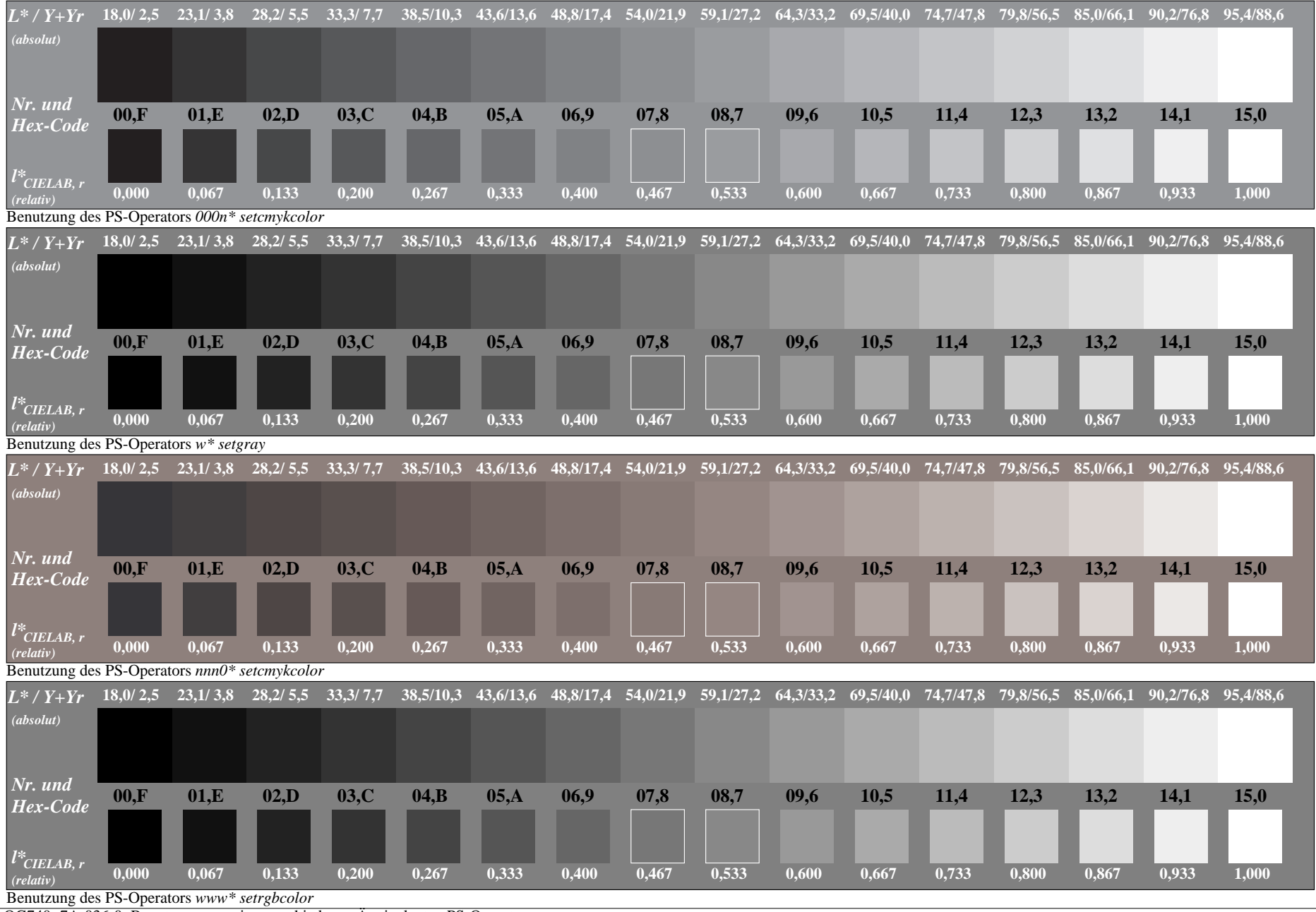

OG740−7A-036-0: Benutzung von vier verschiedenen Äquivalenten PS-Operatorsen

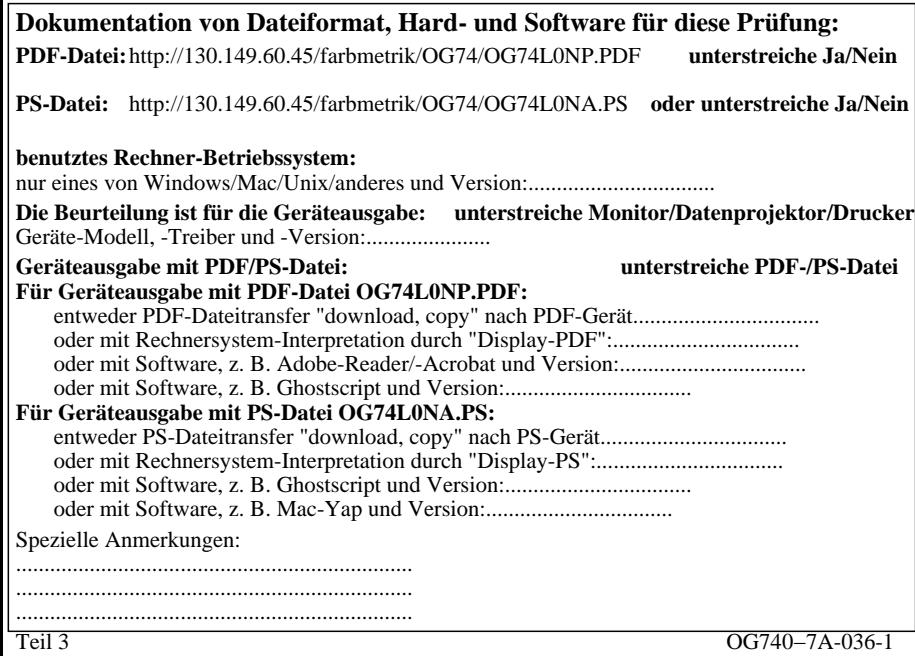

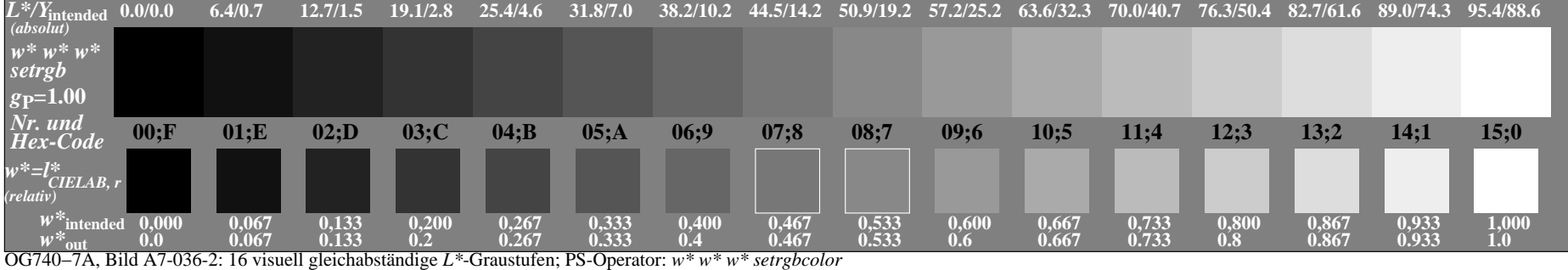

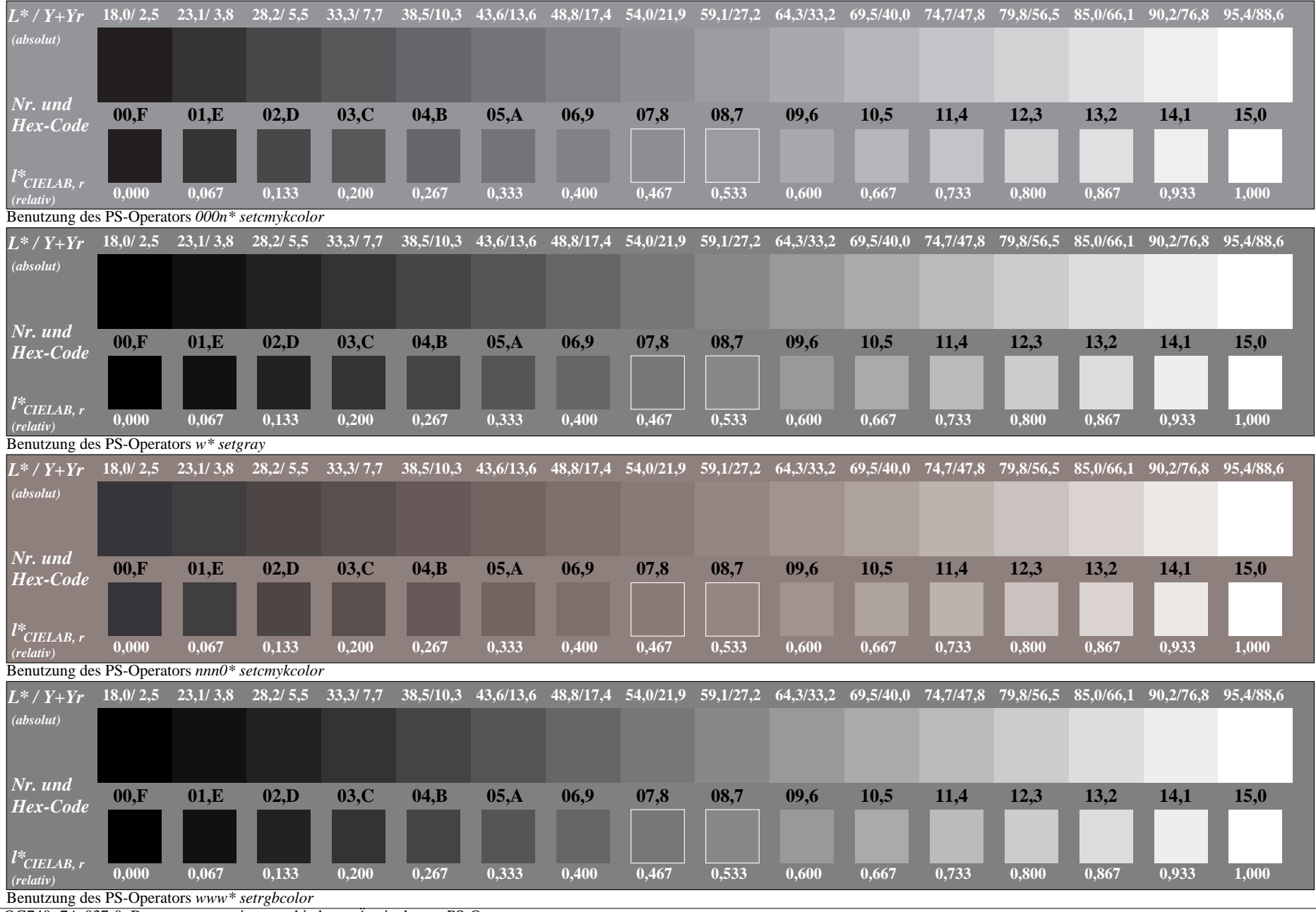

OG740−7A-037-0: Benutzung von vier verschiedenen Äquivalenten PS-Operatorsen

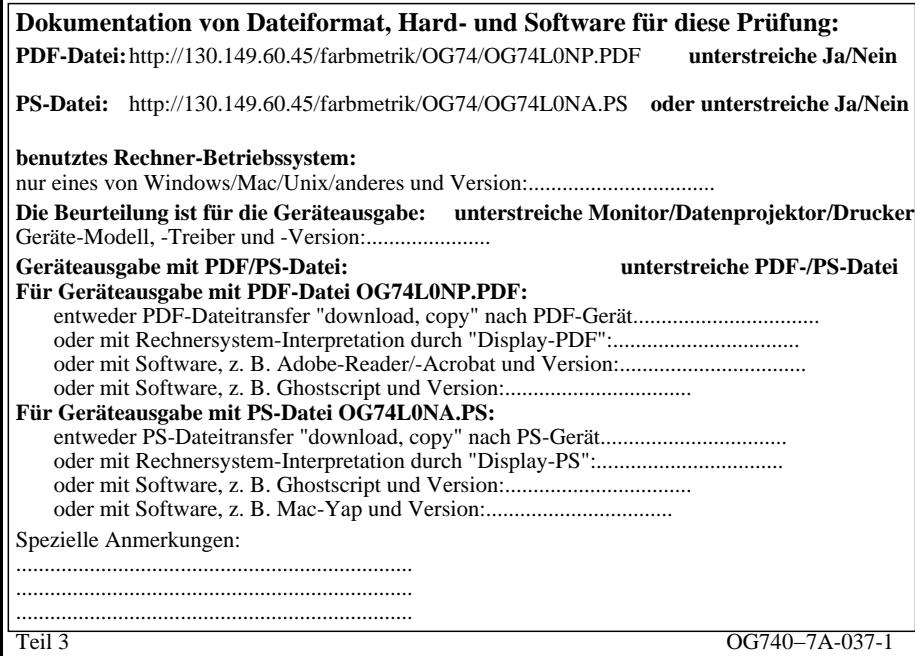

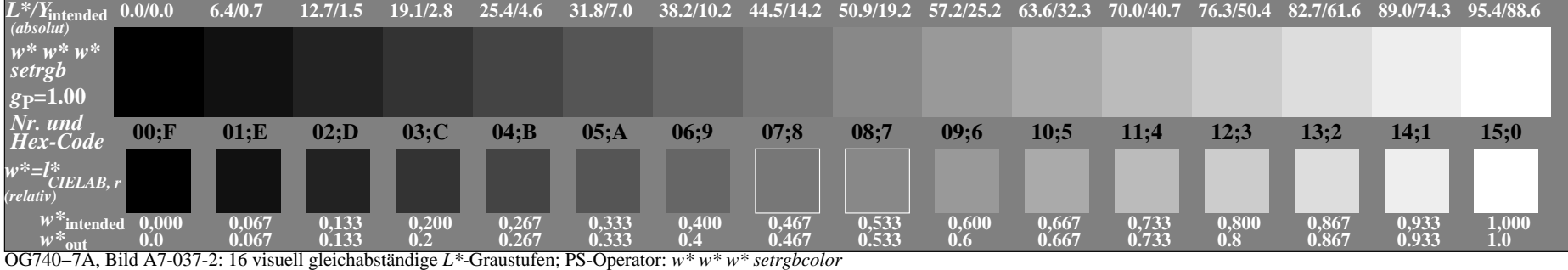